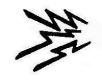

## Getting Started on HF

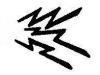

Part 2 – Electronic Logging

Al Walters – K5NOF k5nof@arrl.net

Director
Kendall Amateur Radio Society

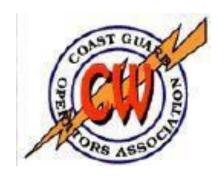

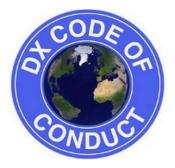

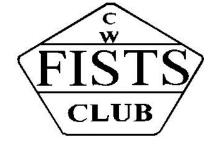

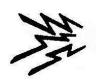

# Part 2 Electronic Logging

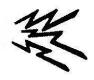

- Part 2 How to get started with electronic logging.
  - Convert paper logs to digital format.
  - Logging software.
  - Logbook of the World (LoTW), eQsl and Club Log in addition to QSL cards.

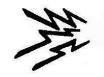

### Electronic Logging

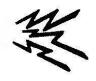

- Amateurs are moving to electronic logging using a laptop or desk top PC.
  - Whatever, try to dedicate one to your station; and old one will do.
  - I run Win7 on my ham machine with multiple USB ports installed.
  - Use USB to Serial converters for my legacy equipment.
  - You will not need high processing speed nor a lot of RAM.
  - Ham radio software is not a resource hog.
  - Software is discussed in this section and you are going to want to use it.
  - For now, know that you will want a package which will work easily with your radio, connect to a DX spotting network, and which you can use with LoTW and Club Log. More about all of this as we continue.

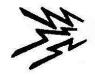

#### **Software Overview**

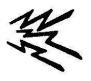

- Basic Log Import
  - Manually enter 100 QSO's at a time.
  - Convert to ADIF format
  - Import into logging program to build an electronic log.
- LoTW
  - A relational data base that compares your QSO's (call, time, frequency) with others (call, time, frequency) for a match.
- Other Neat Stuff: DX Tool Box, Digipan, MMTTY
- DX4Win www.dx4win.com
  - Will cost \$90 but
    - Full of features, has users' manual, very active reflector for users, supported by developers and AD1C. Needs to be updated for new digital modes.
    - LoTW support
    - Major upgrade from one version to another -- \$30.
- Writelog www.writelog.com
  - Initial cost \$30.
  - Upgraded periodically.
  - Supports any CW, SSB or RTTY contest
    - Focus moving toward RTTY and away from CW.
    - Full of features, has users' manual, very active reflector for users, supported by developers with regular updates.
    - LoTW support
    - Many use Writelog for general logging
      - but has none of the award tracking features of DX4Win.
    - Annual maintenance fee -- \$30.
    - Newbe starter package -- \$18.
- Introduction to each

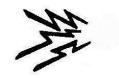

## Why?

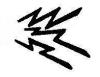

#### Convert paper logs to digital (ADIF) format?

Then you can upload your logs to LoTW, Club Log, eQSL for QSO confirmation and award credit.

Use Logbook of the World(LoTW) and eQSL in addition to QSL cards?

- LoTW is world-wide standard for ARRL awards.
  - Paper QSL's automatically added to this record when approved.
  - eQSL accepted for CQ awards. Not accepted by ARRL.
- Fast confirmations at low cost (ARRL also charges for the award).
- Club Log for on-line QSL requests.

#### Use logging software?

- Log becomes electronic data base which supports.
- LoTW , Club Log & eQSL upload and download.
- Provides QSL management and different award tracking.

#### Participate in Contests?

- Build personal proficiency
- Work states and countries needed for various awards.

#### **Use Contest Software?**

- Beats paper and pencil and dupe sheet.
- Can't compete without it.

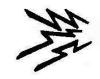

#### **Basic Log Import**

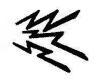

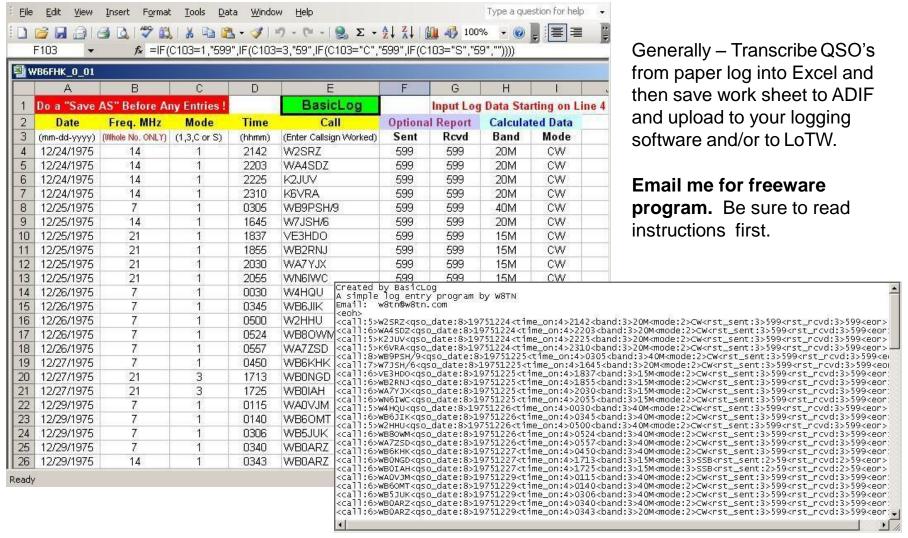

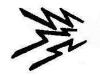

#### LoTW

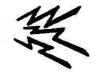

# General Steps (See <a href="www.arrl.org">www.arrl.org</a> for instructions).

- Download and print the instructions
- Download and install the software.
- Request a certificate for your callsign.
- Authenticate your location.
- Load your certificate (TQ6 file).
- Create a station location.
- Sign and upload your log files.

Follow the instructions step by step.

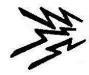

# LoTW Showing the K5NOF account

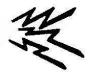

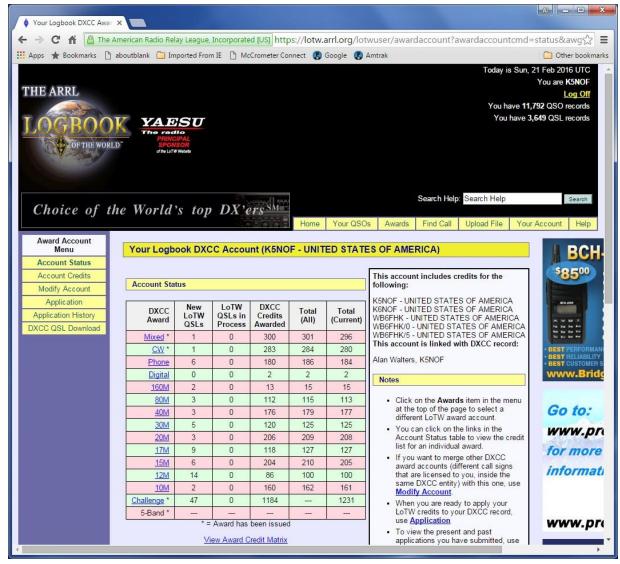

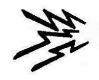

#### **Example of LoTW Award Credits**

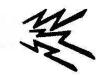

# Partial report from the K5NOF DX Challenge Account

LoTW Shows all DX credits including approved paper QSL's.

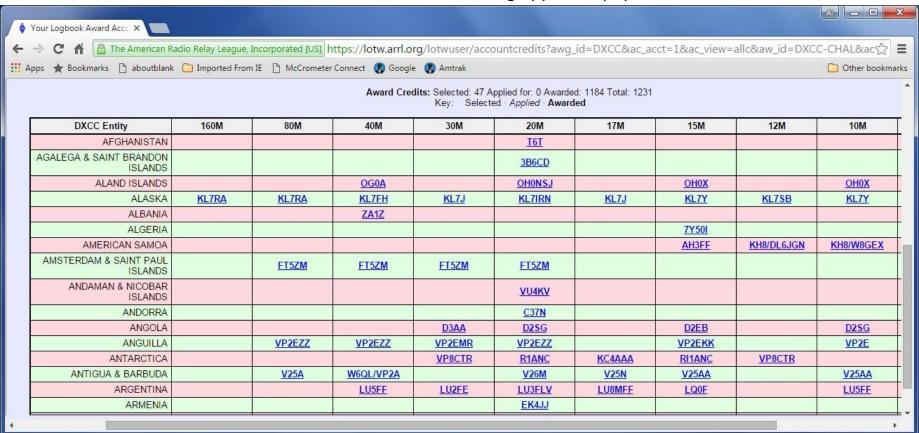

Your credits from paper QSL's are combined with digital QSL's from members.

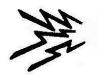

#### Other Neat Stuff

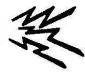

#### DX Toolbox

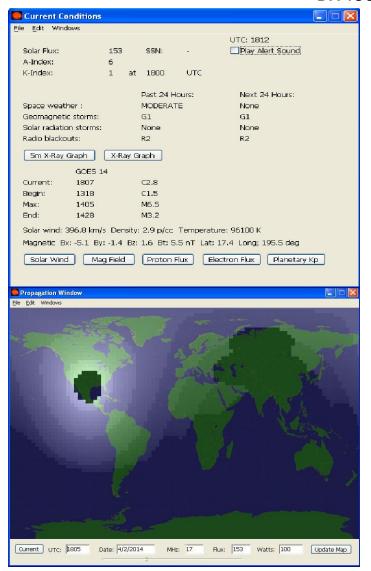

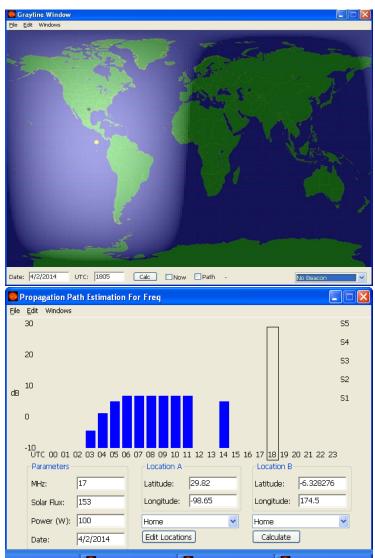

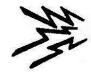

## Digipan

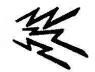

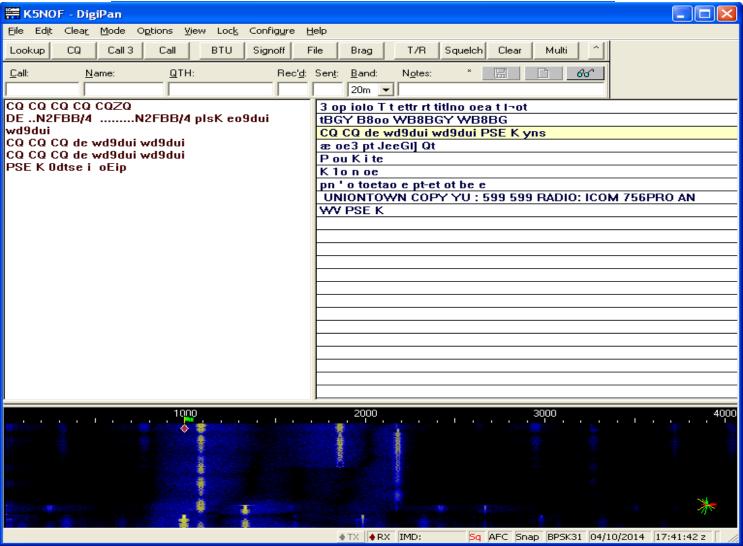

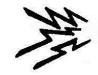

#### **MMTTY**

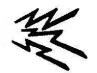

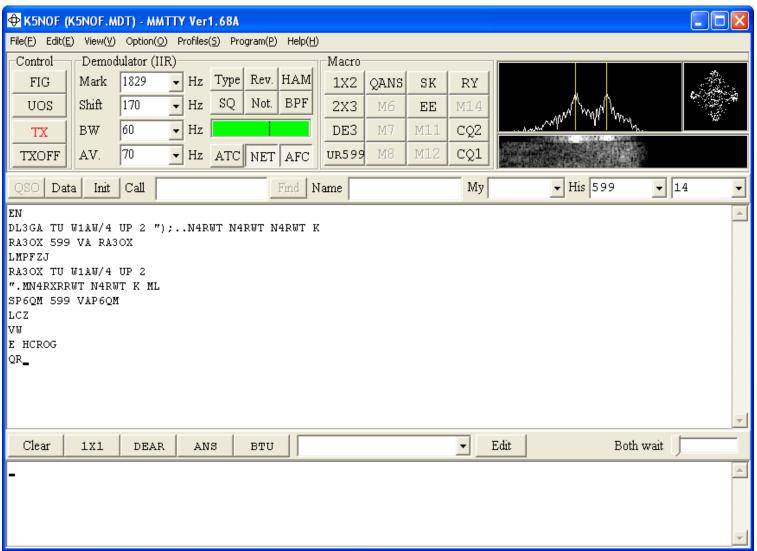

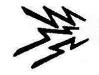

### **DX4Win Logging Software**

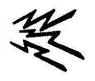

\$95

- Full of features
  - Packet terminal
  - Packet spots
  - Band map
  - Call sign information (country, heading, distance, QSL manager, etc.)
  - Use for general QSO's, working DX, casual participation in contests.
  - Program includes PSK31 utilities similar to DIGIPAN.
  - MMTTY RTTY engine integrates into program.
  - Uses onboard and/or off board sound card (s).
  - Print labels and manage QSL cards.
  - Upload/download to/from LoTW.
  - Upload/download to/from eQSL.
  - Award tracking
- Just to name a few.
- See <u>www.dx4win.com</u> for more information.

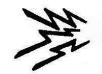

### **DX4Win Setup Tabs**

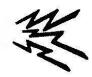

- Use these series of tabs to tell DX4Win how you want the program to operate:
  - Station capabilities
  - Defaults for a new QSO
  - Preferred fonts
  - Import parameters
  - Radio (s). Can be setup for SO2R.
  - Band decoders
  - Rotor control
  - Antenna control
  - CW generation via serial or parallel.
  - How to handle packet spots.
  - Setup for RTTY.
  - External call sign data base.
  - QSL confirmations
  - Label generation

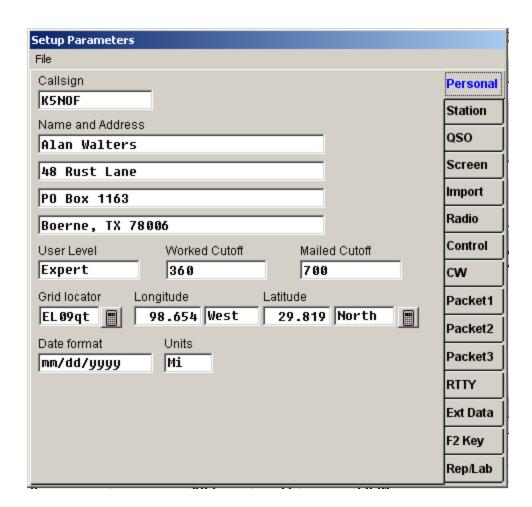

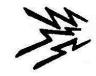

## **QSO Entry Window**

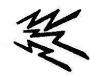

- Information generated by packet spot:
  - Callsign (can be entered manually)
  - Once call is entered other info generated by internal database:
    - Country, heading/distance, prefix, QSL manager, IOTA number and name.
- Information generated by radio:
  - Mode, Band, Frequency
- Information generated by call sign data base:
  - Name, QTH
- Notes for QSO and Call entered by operator.
- Label, LoTW and eQSL defaults set in preferences.
- See user manual at <u>www.dx4win.com</u> for more information.

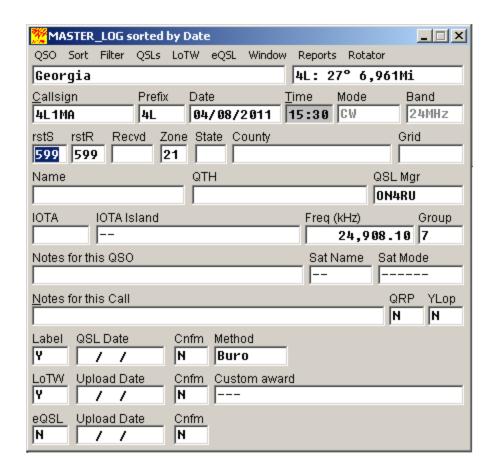

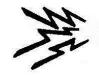

# **Grayline Map**

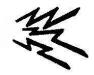

- A key tool for working DX
  - Map updated continuously.
  - Zoom in or out as desired.
  - Choice of standard map projections
  - Choice of amount of geographic detail shown.
  - Propagation paths based on spots.

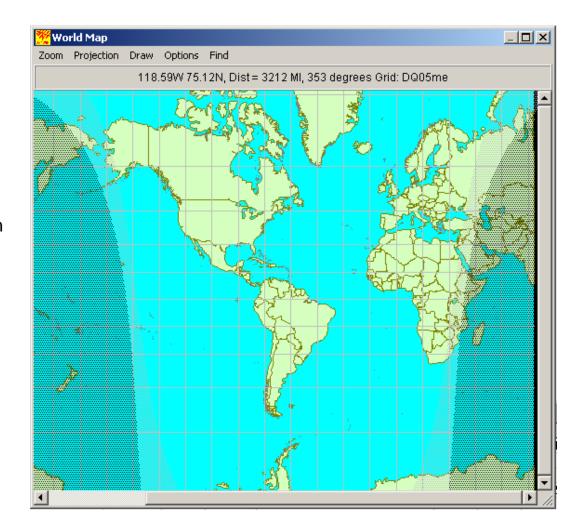

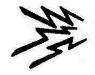

# **K5NOF Master Log**

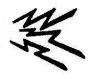

Column headings selected from menu. User determines sequence and arrangement.

|                                                                                                    |            |          |         |           |      |            |        |       |                             |        |         | •       |         |          |          |                |        |
|----------------------------------------------------------------------------------------------------|------------|----------|---------|-----------|------|------------|--------|-------|-----------------------------|--------|---------|---------|---------|----------|----------|----------------|--------|
| Keport: LogBook sorted by Date   Number   Date     Time   Band   Frequency   Mode   Callsign   Prefix   State   Country |            |          |         |           |      |            |        |       |                             |        |         |         |         | ×        |          |                |        |
| Number                                                                                                    | Date       | Time     | Band    | Frequency | Mode | Callsign   | Prefix | State | Country                     | IOTA   | DXCCmix | DXCCmod | DXCCbnd | QSL Mgr  | QSL Mthd | LUp1 LoTW Date | LCnf A |
| 11126                                                                                                    | 02/15/20   | 14 14:30 | 28MHz   | 28,047.61 | CM   | EF8USA     | EA8    |       | Canary Islands              | AF 004 |         |         |         | W2GR     | Other    | 02/16/2014     |        |
| 11127                                                                                                    | 02/15/20   | 14 14:31 | 28MHz   | 28,051.15 | CW   | OM7M       | OM     |       | Slovak Republic             |        |         |         |         | OM3PA    | Other    | 02/16/2014     |        |
| 11128                                                                                                    | 02/15/20   | 14 14:32 | 28MHz   | 28,051.60 | CW   | ED7X       | EA     |       | Spain                       |        |         | *       | *       | EA7AJR   | Other    | 02/16/2014     | Y      |
| 11129                                                                                                    | 02/15/20   | 14 14:33 | 28MHz   | 28,052.30 | CM   | I OUZF     | I      |       | Italy                       |        |         |         |         |          | Other    | 02/16/2014     | ,      |
| 11130                                                                                                    | 02/15/20   | 14 14:35 | 28MHz   | 28,001.20 | CW   | OH2XX      | OH     |       | Finland                     |        |         | *       | *       |          | Other    | 02/16/2014     | Y      |
| 11131                                                                                                    | 02/15/20   | 14 14:36 | 28MHz   | 28,008.60 | CW   | UV5U       | UT     |       | Ukraine                     |        |         |         |         | UX1UA    | Other    | 02/16/2014     |        |
| 11132                                                                                                    | 02/15/20   | 14 14:39 | 28MHz   | 28,041.30 | CM   | E7DX       | E7     |       | Bosnia-Herzegovina          |        |         | *       | *       | E77E     | Other    | 02/16/2014     | Y      |
|                                                                                                    | 02/15/20   |          |         | 28,059.00 | CW   | 4062       | 40     |       | Montenegro                  |        |         |         |         |          | Other    | 02/16/2014     |        |
| 11134                                                                                                    | 02/15/20   | 14 14:45 | 28MHz   | 28,033.40 | CW   | S54W       | \$5    |       | Slovenia                    |        |         |         |         |          | Other    | 02/16/2014     |        |
| 11135                                                                                                    | 02/15/20   | 14 15:36 | 28MHz   | 28,066.44 | CW   | Z39A       | Z3     |       | Macedonia                   |        |         |         |         |          | Other    | 02/16/2014     | ,      |
| 11136                                                                                                    | 02/15/20   | 14 15:39 | 28MHz   | 28,013.07 | CM   | 0Z8SW      | 02     |       | Denmark                     | EU029  |         | *       | *       |          | Other    | 02/16/2014     | Y      |
| 11137                                                                                                    | 02/15/20   | 14 17:21 | 28MHz   | 28,050.09 | CW   | ER1Y       | ER     |       | Moldova                     |        |         |         |         |          | Other    | 02/16/2014     |        |
| 11138                                                                                                    | 02/15/20   | 14 17:26 | 28MHz   | 28,112.50 | CW   | YL3FT      | YL     |       | Latvia                      |        |         |         |         |          | Other    | 02/16/2014     | ,      |
| 11139                                                                                                    | 02/15/20   | 14 17:43 | 21MHz   | 21,012.10 | CM   | SUGDJO     | SU9    |       | Crete                       | EU015  |         | *       | *       |          | Other    | 02/16/2014     | Y      |
| 11140                                                                                                    | 02/15/20   | 14 22:41 | 21MHz   | 21,050.40 | CW   | 9L1A       | 9L     |       | Sierra Leone                |        |         |         |         | 98288    | Other    | 02/16/2014     |        |
| 11141                                                                                                    | 02/15/20   | 14 23:02 | 14MHz   | 14,044.50 | CW   | EL1R       | EL     |       | Liberia                     |        |         |         |         |          | Other    | 02/16/2014     |        |
| 11142                                                                                                    | 02/15/20   | 14 23:12 | 14MHz   | 14,039.10 | CM   | HK1NA      | HK     |       | Colombia                    |        |         |         |         | K6 I PM  | Other    | 02/16/2014     |        |
| 11143                                                                                                    | 02/16/20   | 14 01:49 | 3.7MHz  | 3,530.91  | CW   | EA6F0      | EA6    |       | Balearic Islands            | EU004  |         | *       | *       |          | Other    | 02/16/2014     | Y      |
| 11144                                                                                                    | 02/16/20   | 14 11:41 | 7MHz    | 7,013.44  | CW   | KH7LC      | KH6    | HI    | Hawaii                      | 00019  |         |         |         |          | Other    | 02/16/2014     |        |
| 11145                                                                                                    | 02/16/20   | 14 11:44 | 7MHz    | 7,007.56  | CW   | JE7JDL     | JA     |       | Japan                       | AS 007 |         |         |         |          | Other    | 02/16/2014     | Y      |
| 11146                                                                                                    | 02/16/20   | 14 13:01 | 7MHz    | 7,012.70  | CW   | YJ00U      | ٧J     |       | Vanuatu                     | OC 035 |         | *       | *       | N70U     | Other    | 02/16/2014     | Y      |
| 11147                                                                                                    | 02/16/20   | 14 13:06 | 3.7MHz  | 3,511.40  | CW   | KH2/N2NL   | KH2    |       | Guam                        | 0C 026 |         | *       | *       | W2YC     | Other    | 02/16/2014     | Y      |
| 11148                                                                                                    | 02/16/20   | 14 13:16 | 28MHz   | 28,011.40 | CW   | SU1DPI     | SU     |       | Greece                      |        |         | *       | *       |          | Other    | 02/16/2014     | Y      |
| 11149                                                                                                    | 02/16/20   | 14 13:18 | 28MHz   | 28,051.00 | CW   | 102X       | I      |       | Italy                       |        |         |         |         |          | Other    | 02/16/2014     | ,      |
| 11150                                                                                                    | 02/16/20   | 14 13:29 | 21MHz   | 21,110.10 | CW   | UN3M       | UN     |       | Kazakhstan                  |        |         |         |         | EA7FTR   | Other    | 02/16/2014     |        |
| 11151                                                                                                    | 02/16/20   | 14 13:31 | 21MHz   | 21,030.20 | CW   | ER1Y       | ER     |       | Moldova                     |        |         |         |         |          | Other    | 02/16/2014     |        |
| 11152                                                                                                    | 02/16/20   | 14 13:31 | 21MHz   | 21,102.30 | CW   | Z36W       | Z3     |       | Macedonia                   |        |         |         |         | Z37M     | Other    | 02/16/2014     |        |
|                                                                                                    | 02/16/20   |          |         | 28,085.10 | CW   | 9K2/SP4R   | 9К     |       | Kuwait                      |        |         |         |         | SP7DQR   | Other    | 02/16/2014     |        |
| 11154                                                                                                    | 02/16/20   | 14 13:48 | 28MHz   | 28,103.20 | CW   | D44CF      | D4     |       | Cape Verde                  | AF 005 |         |         |         | SMOJHF   | Other    | 02/16/2014     |        |
| 11155                                                                                                    | 02/16/20   | 14 14:35 | 21MHz   | 21,107.90 | CW   | 7Z1SJ      | HZ     |       | Saudi Arabia                |        |         |         |         | EA7FTR   | Other    | 02/16/2014     |        |
| 11156                                                                                                    | 02/16/20   | 14 14:52 | 28MHz   | 28,075.60 | CW   | UA2F       | UA2    |       | Kaliningrad                 |        |         |         |         | DK4UW    | Other    | 02/16/2014     |        |
|                                                                                                    | 02/16/20   |          |         | 21,102.85 | CW   | GU4CHY     | GU     |       | Guernsey                    | EU114  |         |         |         |          | Other    | 02/16/2014     |        |
|                                                                                                    | 02/16/20   |          |         | 28,013.70 | CW   | OT2A       | ON     |       | Belgium                     |        |         |         |         | ON4HIL   | Other    | 02/16/2014     |        |
|                                                                                                    | 02/16/20   |          |         | 24,940.00 | SSB  | J8/K8EAB   | J8     |       | St. Vincent                 | NA109  |         | *       | *       |          | Other    | 02/16/2014     |        |
|                                                                                                    | 02/16/20   |          |         | 24,933.00 | SSB  | ON8KW      | ON     |       | Belgium                     |        |         | *       | *       |          | Other    | 02/16/2014     |        |
|                                                                                                    | 02/16/20   |          |         | 24,942.20 | SSB  | DL4KAO     | DL     |       | Federal Republic of Germany |        |         |         |         |          | Other    | 02/16/2014     |        |
|                                                                                                    | 02/16/20   |          |         | 24,947.80 | SSB  | IK6SNR     | I      |       | Italy                       |        |         |         |         |          | Other    | 02/16/2014     |        |
|                                                                                                    | 02/16/20   |          |         | 24,965.50 | SSB  | F5LIW      | F      |       | France                      |        |         | *       | *       |          | Other    | 02/16/2014     |        |
|                                                                                                    | 02/16/20   |          |         | 28,028.80 | CW   | 6W/G3TXF   | 6W     |       | Senegal                     |        |         | *       | *       | OQRS     | Other    | 02/16/2014     |        |
|                                                                                                    | 02/16/20   |          |         | 28,066.20 | CW   | YN2NC      | YN     |       | Nicaragua                   |        |         | *       | *       | AI 4U    | Other    | 02/16/2014     |        |
|                                                                                                    | 03/06/20   |          |         | 21,007.50 | CW   | RI1ANC     | CE9    |       | Antarctica                  | AN016  |         | *       | *       | RN10N    | Other    | 03/22/2014     |        |
|                                                                                                    | 03/11/20   |          |         | 10,103.10 | CW.  | KH600      | KH6    | HI    | Hawaii                      | 00019  |         | *       | *       |          | Other    | 03/22/2014     |        |
|                                                                                                    | 03/14/20   |          |         | 3,529.00  | CW   | W1AW/7     | К      | AZ    | United States of America    | 300.7  |         |         |         |          | Other    | 03/22/2014     |        |
|                                                                                                    | 03/14/20   |          |         | 10,111.00 | CW   | W1AW/7     | K      | AZ    | United States of America    |        |         |         |         |          | Other    | 03/22/2014     |        |
|                                                                                                    | 03/14/20   |          |         | 10,115.88 | CW   | W1AW/8     | K      | OH    | United States of America    |        |         |         |         |          | Other    | 03/22/2014     |        |
|                                                                                                    | 03/21/20   |          |         | 24,907.40 | CW   | W1AW/KH2   | KH2    |       | Guam                        | 00026  |         |         |         |          | Other    | 03/22/2014     |        |
|                                                                                                    | 03/21/20   |          |         | 24,895.00 | CW   | TX6G       | FO/A   |       | Austral Islands             | 0C114  |         | *       | *       | G3TXF    | Other    | 03/22/2014     |        |
|                                                                                                    | 03/22/20   |          |         | 7,005.70  | CW   | ZL7AAA     | ZL7    |       | Chatham Islands             | 00038  |         |         | -       | UE7NY    | Other    | 03/22/2014     |        |
|                                                                                                    | 03/28/20   |          |         | 24,935.00 | SSB  | KL7SB      | KL7    | AK    | Alaska                      | 30 900 |         |         |         | NISDX    | Other    | Υ 93/22/2014   |        |
|                                                                                                    | 03/28/20   |          |         | 24,896.00 | CW   | W1AW/0     | K      | IA    | United States of America    | +      |         |         |         |          | Other    | Y              |        |
|                                                                                                    | 03/28/20   |          |         | 28,397.00 | SSB  | ZL7AAA     | ZL7    | 10    | Chatham Islands             | 00038  |         |         |         | UE7NY    | Other    | Y              |        |
|                                                                                                    | 03/28/20   |          |         | 7,012.30  | CW   | HH2/N5JR   | HH     |       | Haiti                       | NA 896 |         |         |         | VL [ ] ] | Other    | Y              |        |
|                                                                                                    | 03/28/20   |          |         | 18,070.00 | CW   | HK0/UA4WHX | HKØ    |       | San Andres & Providencia    | NA 033 |         |         |         | -        | Other    | Ϋ́             |        |
|                                                                                                    | 04/02/20   |          |         | 24,938.00 | SSB  | HC8ART     | HC8    |       | Galapagos Islands           | SA004  |         |         |         | -        | Other    | Y              | -      |
|                                                                                                    | 0-1/ 02/20 | 17 20.07 | 2411112 | 24,700.00 | 330  | HOOMN I    | 1100   |       | aarabadas tstanas           | 30004  |         |         |         |          | other    | •              | > .    |
|                                                                                                    |            |          |         |           |      |            |        |       |                             |        |         |         |         |          |          |                | 2 ,;   |

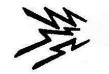

#### DX4Win

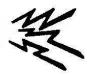

User selects, sizes and arranges windows as desired. K5NOF setup for general operation.

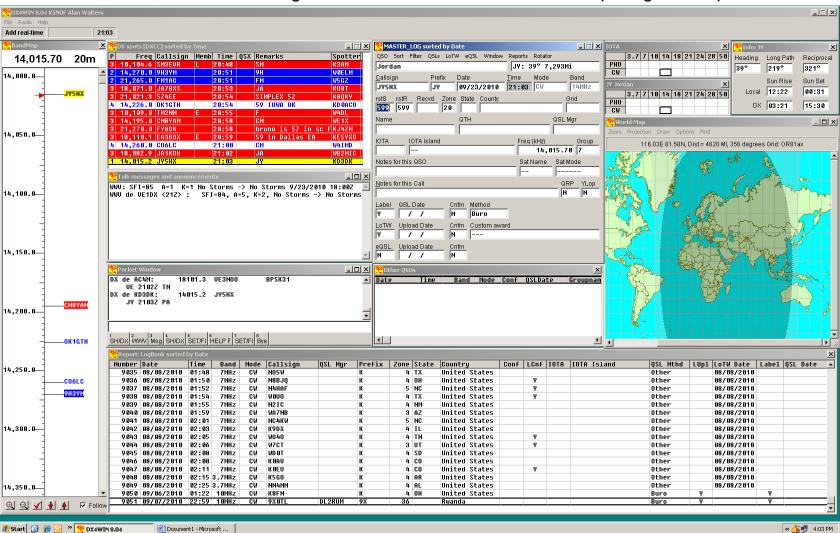

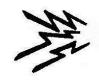

# DX4Win PSK 31 Interface

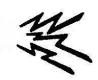

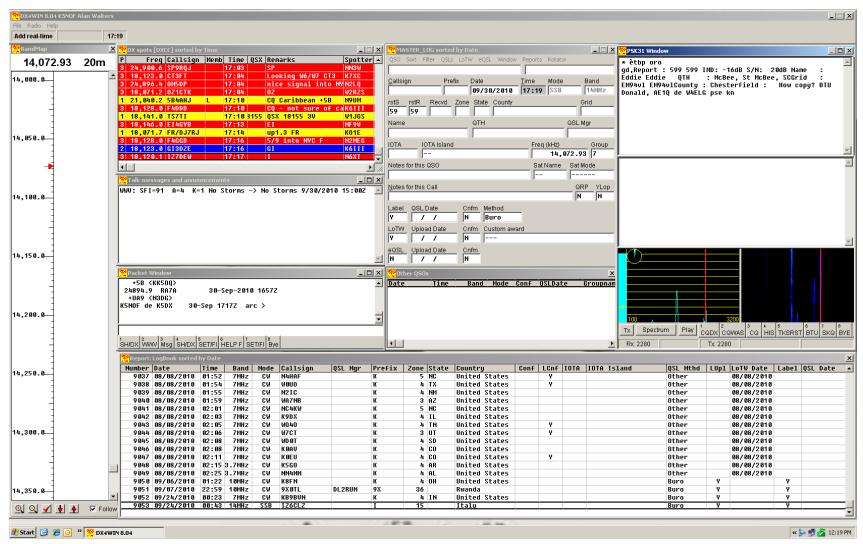

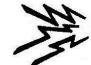

#### DX4Win with MMTTY

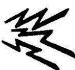

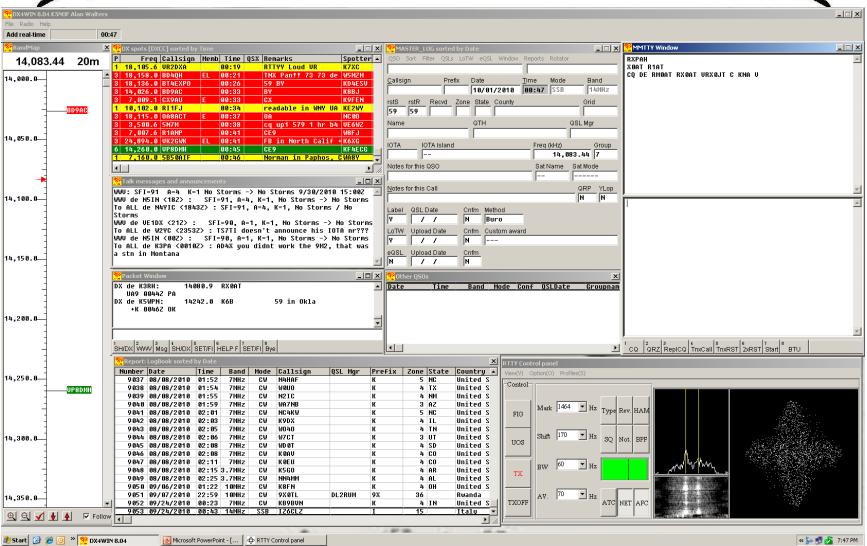